# The Structure of an API Extension Application

API Extension applications contain JavaScript files that run custom functions before or after a specific action occurs in Kibo. The available actions are organized into domains that relate to the component they interact with. The following diagram provides a visual demonstration of this structure. Note that while most actions run only one function, some actions can run multiple functions.

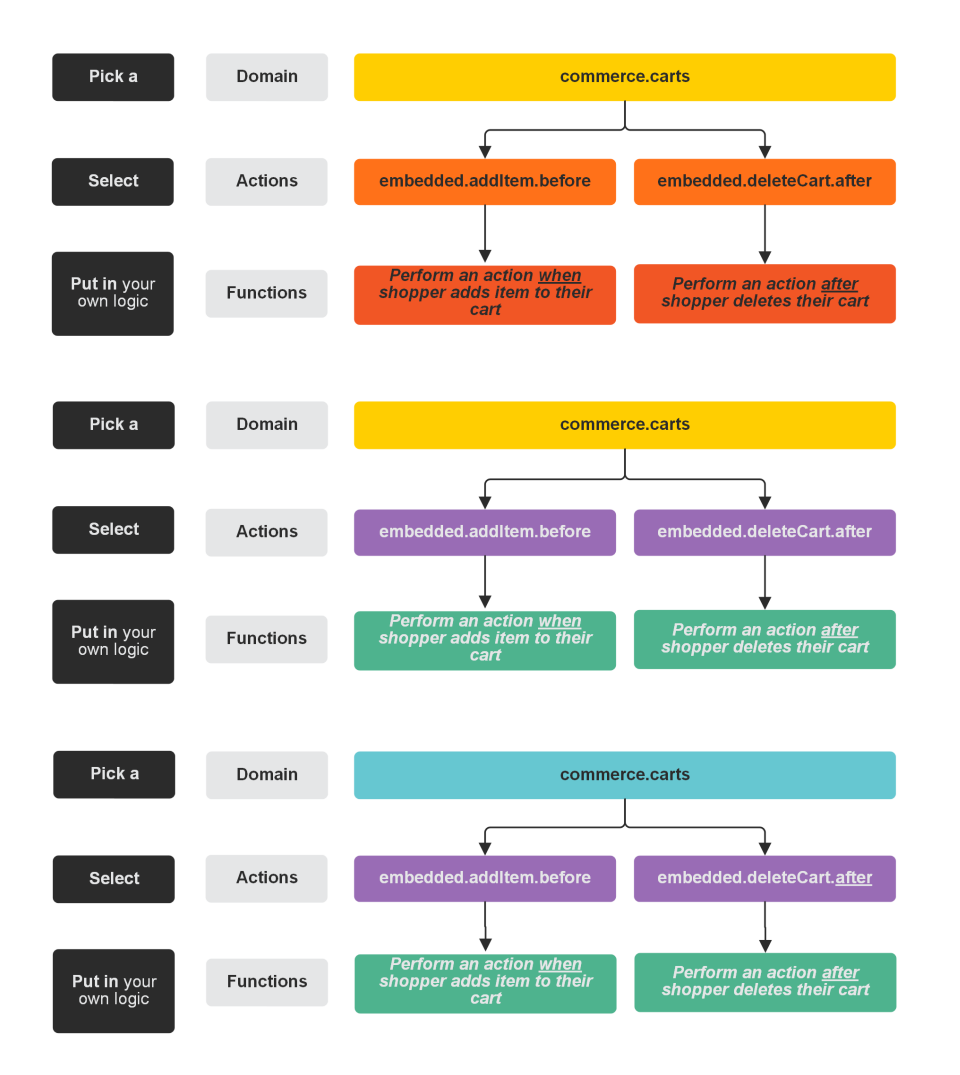

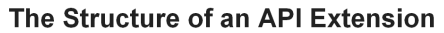

## **API Extension Project Files**

The project files in which you develop API Extension applications have the structure shown in the following image. You can use the Yeoman [Generator](https://www.npmjs.com/package/generator-mozu-actions) to automatically scaffold these files.

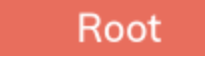

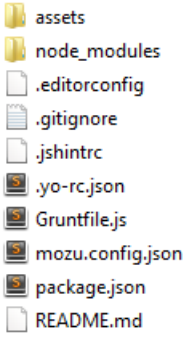

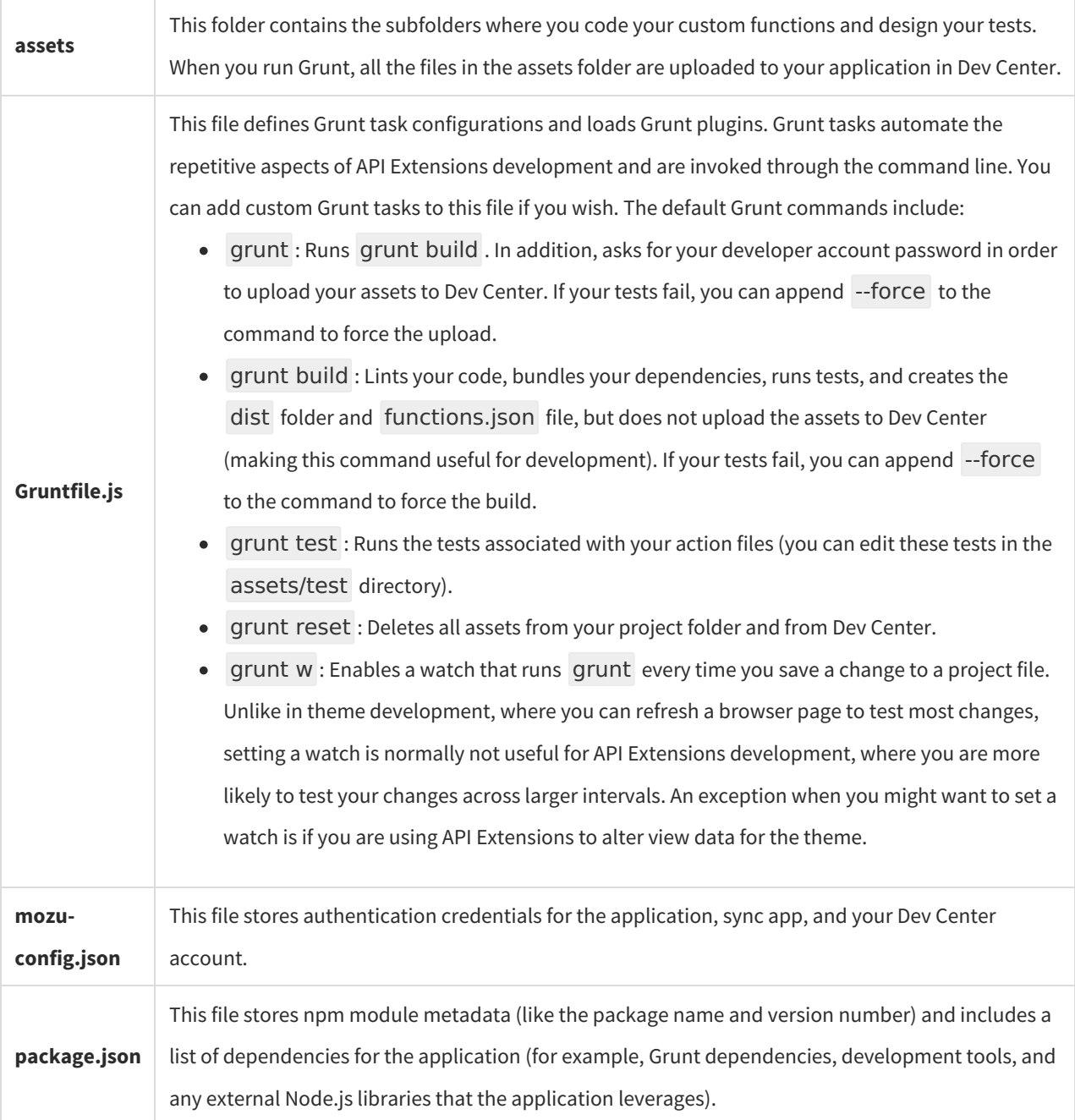

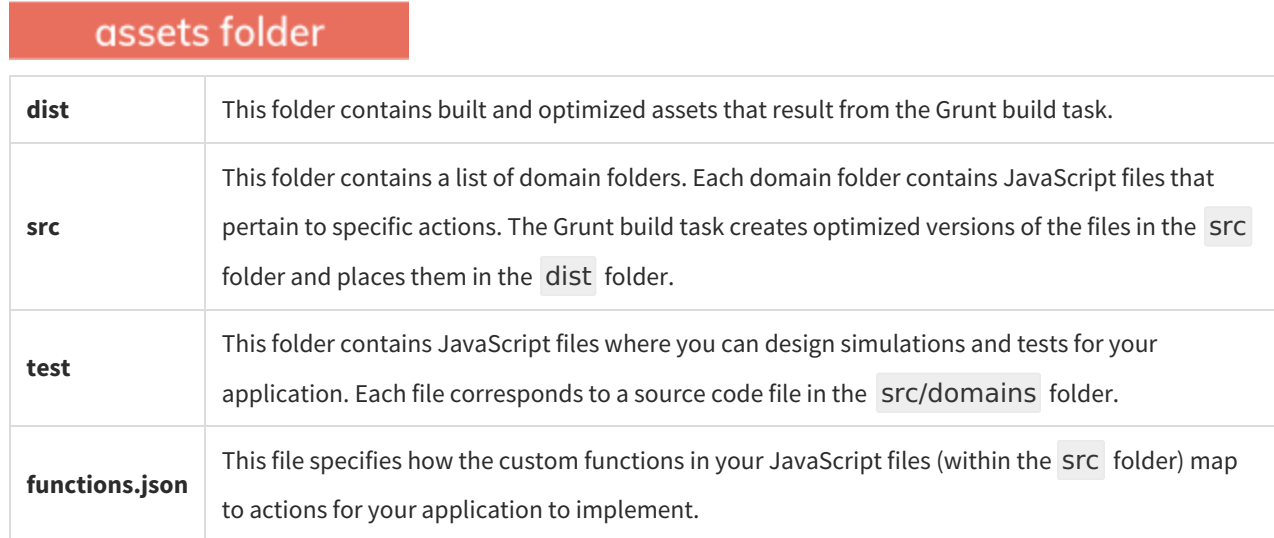

### src folder

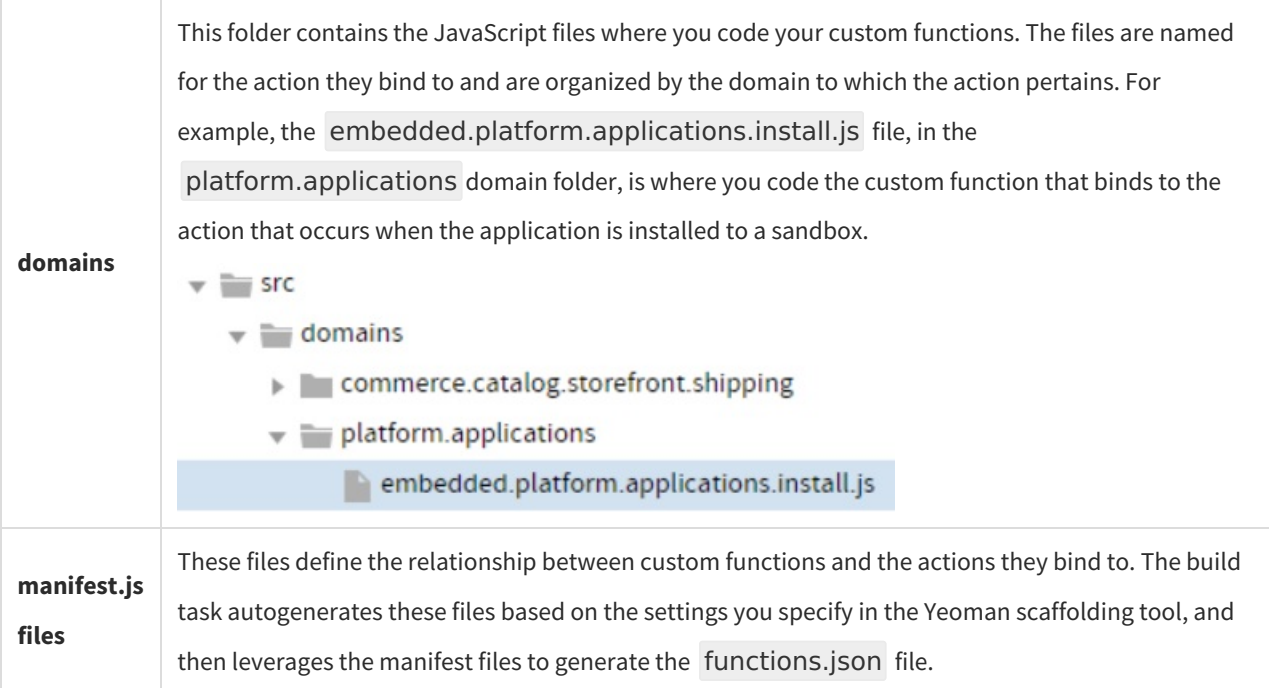

## **The Structure of the Action Files**

The action files are the Javascript files in which you code the custom functionality that you want to bind to actions. The naming and structure of these files follows the REST resource hierarchy.

#### **Filename Syntax**

Type.Domain.Action.Occurrence

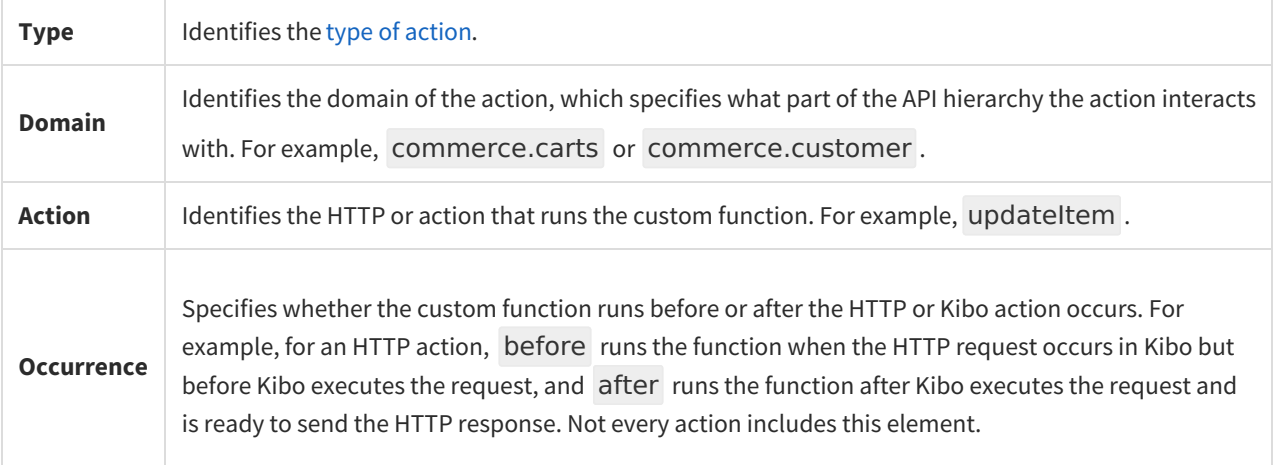

#### **Example**

#### embedded.commerce.orders.price.after

This embedded action executes the custom functions associated with it after a price for an order is set.

To see the full list of actions available in API Extensions, refer to thereference [documentation.](http://docs.kibocommerce.com/help/api-extensions-reference)